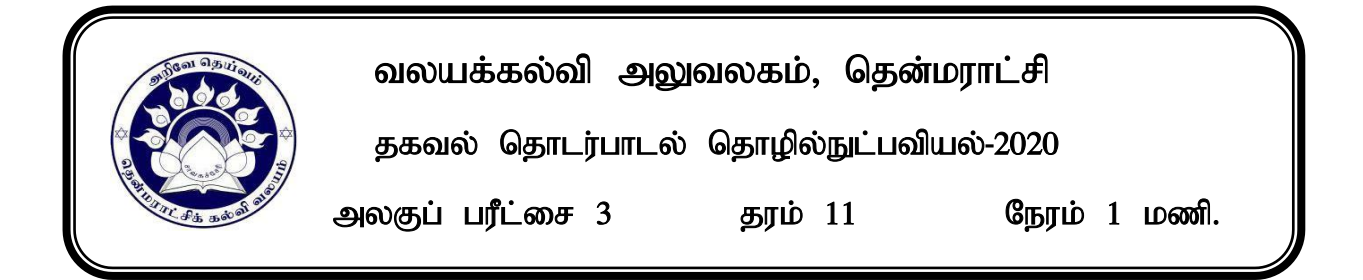

## சரியான விடையின் கீழ் கோடிடுக

- 1. பின்வருவனவற்றுள் எது பணிசெயல் முறைமை மென்பொருளின் பணியல்லாதது
	- 1. வன்தட்டு பாகப்பிரிப்பினை மேற்கொள்ளல்.
	- 2. வட்டுத் துண்டாக்கத்தினை சீர் செய்தல்.
	- 3. பெரிய கோப்புக்களை சிறிய சிறிய கோப்புக்களாக பிரித்தல்.
	- 4. மென்பொருட்களை நிறுவவும் அகற்றவும் வசதிகளை வழங்கல்.
- 2. வரைவியல் பயனர் இடைமுகத்தினை உடைய பணிசெயல் முறைமை அல்லாதது 1. LINUX 2. WINDOWS 8 3. ANDROID 4. DOS
	- $2<sub>1</sub>$
- 3. கோப்புக்கள் தொடர்பான பின்வரும் கூற்றுக்களைக கருதுக.
	- A. கோப்புக்களின் பெயரை மாற்றலாம்.
	- $B$ . கோப்புக்கள் பாட வகையான தரவுகளை மாத்திரமே கொண்டிருக்கும்.
	- C. கோப்பு நீட்சிகள் கோப்புக்களின் வகையினை அடையாளங் காண்பதற்கு பயன்படுத்தப்படுகின்றன.
	- D. ஒரே வகையான இரு கோப்புக்களை ஒரே பெயரில் ஒரே இடத்தில் சேமிக்க முடியும்

மேலுள்ளவற்றில் சரியானவை

- 1.  $A, C$  மாக்கிரம் 2.  $A, B, D$  மாக்கிரம் 3.  $A, B$  மாக்கிரம் 4.  $A, C, D$  மாக்கிரம்
- 4. பணிசெயல் முறைமையின் செயற்பாடுகளை வினைத்திறனாக மேற்கொள்வதற்கு காணப்படுவது
	- 1. gpuNahf nkd;nghUs; 2. gad;ghl;L nkd;nghUs;
- - 3. சொல்முறைவழிப்படுத்தல் மென்பொருள் 4. மொழி மாற்றிகள்
- 5. ஒரு கணினியுடன் அச்சுப்பொறியொன்று இணைக்கப்படும் போது பணிசெயல் முறைமையானது அதன்  $\ldots\ldots\ldots\Lambda\ldots\ldots\ldots\ldots\ldots\quad$ இனைத் தானாகவே நிறுவும். பணிசெயல்முறைமையால் இணைக்கப்படும் புறச்சாதனங்களைக் கையாள்வதற்கு கணினி ………….B……………… இனைப் பயன்படுத்துகின்றது.  $A, B$  (poomer
	- 1. பிரயோக மென்பொருள் , பயன்பாட்டு மென்பொருள்
	- 2. சாதனக் கட்டுப்படுத்தி , சாதனச் செலுத்தி
	- 3. சாதனச் செலுத்தி , சாதனக் கட்டுப்படுத்தி
	- 4. பயன்பாட்டு மென்பொருள் , சாதனச் செலுத்தி
- $6.$  அட்டவணையினைக் கருதுக.

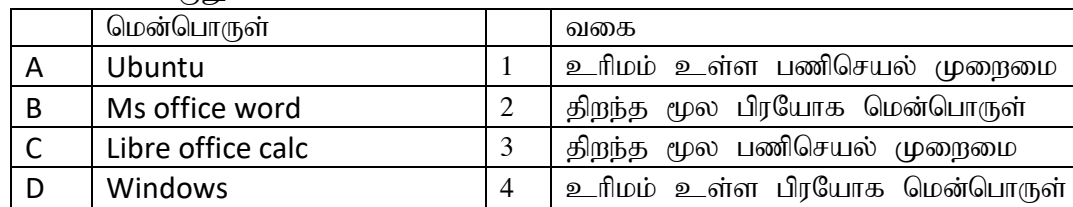

பின்வரும் சோடிகளில் எது சரியான சேர்மானத்தை காட்டுகின்றது?

- 1. A..3 B..1 C..2 D..4 2. A..3 B..1 C..4 D..2
- 3. A..1 B..3 C..2 D..4 4. A..3 B..4 C..2 D..1
- 7. பின்வரும் கூற்றுக்களில் எது வன்வட்டுத் துண்டாக்கத்தினால் ஏற்படும் விளைவை மிகச்சிறந்த விகக்கில் விவரிக்கின்றது?
	- 1. வன் வட்டுத் தரவு பெறுவழிக்கதி குறைகின்றது.
- 2. வலையமைப்புப் பெறுவழிக்கதி குறைகின்றது.
- 3. வன் வட்டு முழுமையடைய முடியாததாகின்றது.
- 4. சில தரவுகள் வன்வட்டிலிருந்து அழிக்கப்படுகின்றது.
- 8. ஒரு வன்வட்டில் ஒன்றுக்கு மேற்பட்ட பிரிப்புக்களை ஆக்குவதன் பிரதான அனுகூலம்
	- 1. பணிசெயல் முறைமையையும் செய்நிரல் கோப்புகளையும் வேறுபடுத்திப் பெறுதல்
	- 2. கோப்புகளைத் திறமையாக மீட்கும் ஆற்றல்
	- 3. அடைவுகளையும் உபஅடைவுகளையும் அமைத்தல்
	- 4. பல் பயனர்களை ஆக்குதல்
- 9. மாணவன் ஒருவன் புதிய வருடியினை கணினியுடன் சரியாக இணைத்தும் அது தொழிற்படவில்லை என தெரிவித்தான், அவ்வாறாயின் பின்வரும் மென்பொருட்களில் எதனை கணினியில் நிறுவவேண்டும்.
	- 1. சாதன இயக்கி 2. பிரயோக மென்பொருள் 3. பணிமுகாமையாளர் 4.வட்டுஒருங்கிணைப்பான்

## 10. கணினி BOOTING என்பது குறிப்பது.

- 1. கணினி இயங்குதல்
- 2. பிரதான நினைவகத்தில் பணிசெயல்முறைமை இயங்குதல்
- 3. துணைத்தேக்க சாதனத்தில் காணப்படும் பணிசெயல்முறைமை பிரதான நினைவகதத்திற்கு வருகல்
- 4. கணினி ஓய்வுநிலையில் இயங்குதல்
- 11. திறந்தமூல மென்பொருள் என்பதன் மூலம் விளங்கிக் கொள்வது
	- 1. இலவசமாகக் கிடைக்கக்கூடியது
	- 2. மூலக்குறியில் மாற்றங்களை மேற்கொள்ளக்கூடியது
	- 3. உரிமம் அற்றது
	- 4. மேற்கூறிய யாவும் சரியானது
- 12. பிரயோக மென்பொருள் அல்லாதது
	- 1. Google Chrome 2. Notepad 3. Android 4. Computer Game
- 13. விமான போக்குவரத்து முற்பதிவு முறைமையானது எந்த பணிசெயல்முறைமை வகையினை சாா்ந்தது
	- 1. தனி பயனா் பணிசெயல்முறைமை
	- 2. பல் பயனா் பணிசெயல்முறைமை
	- 3. பல்கொள்பணி பணிசெயல்முறைமை
	- 4. நிகழ்நேர பணிசெயல்முறைமை
- 14. கோப்புக்களை நிரந்தரமாக கணினியிலிருந்து நீக்குவதற்கு பயன்படுத்தப்படுவது
	- 1. delete 2. ctrl+delete 3. shift+delete 4. alt+delete

## 15. WIMP கூறுகள் முறையே

- 1. படவுரு, சாளரம், சுட்டான், பட்டியல்
- 2. சாளரம், படவுரு, சுட்டான், பட்டியல்
- 3. சாளரம், படவுரு, பட்டியல், சுட்டான்
- 4. படவுரு, சுட்டான், சாளரம், பட்டியல்

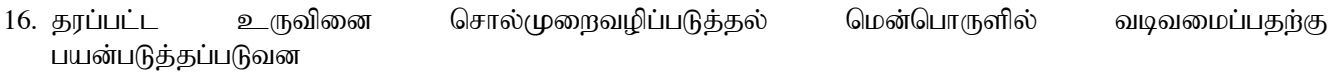

- 1. Insert -> WordArt -> add text
- 2. Insert -> Shapes -> add text
- 3. Insert -> SmartArt -> add text
- 4. Insert -> Table -> add text

17. சொல்முறைவழிப்படுத்தல் மென்பொருளில் மீயிணைப்பினை உருவாக்குவதற்கு பயன்படுத்தப்படுவது

1.  $\qquad \qquad$  2.  $\qquad \qquad$  3. 4.

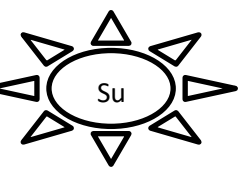

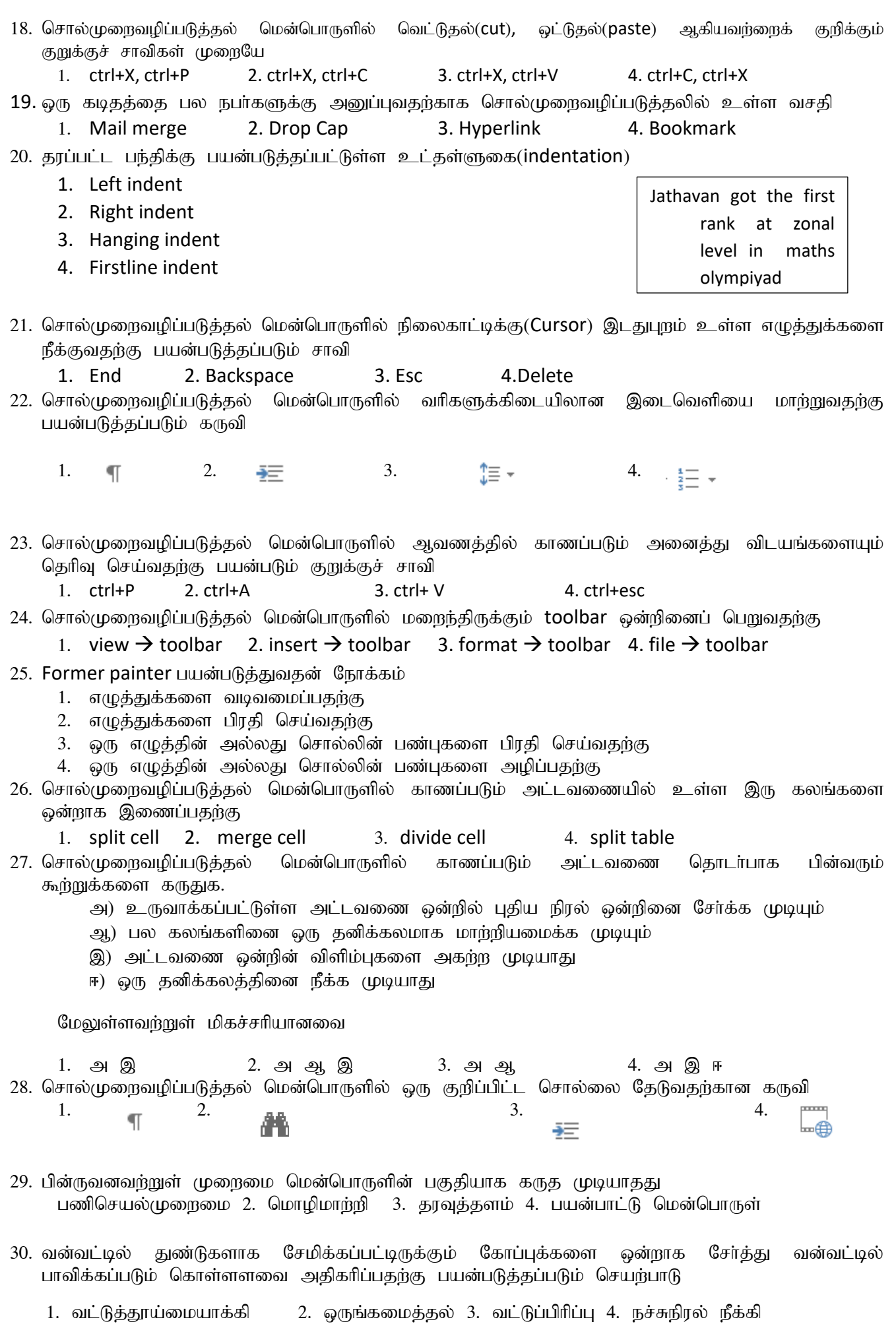

3

## 1. பணிசெயல் முறைமை என்றால் என்ன?

2. கணினி முறைமையிலுள்ள வன்பொருள் மென்பொருள் பயனர் ஆகியவற்றிற்கிடையிலான தொடர்பு கீழே காட்டப்பட்டுள்ளது. A, B, C இனைப் பெயரிடுக.

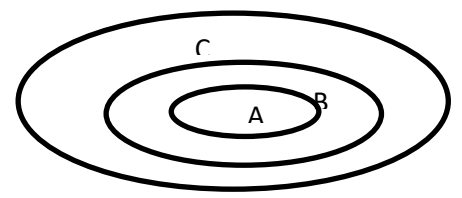

- 3. பின்வருவனவற்றின் பயன்களை எழுதுக.
	- 1.tl;L gphptply; 2. kPs;Jz;lhf;fy;

Q2

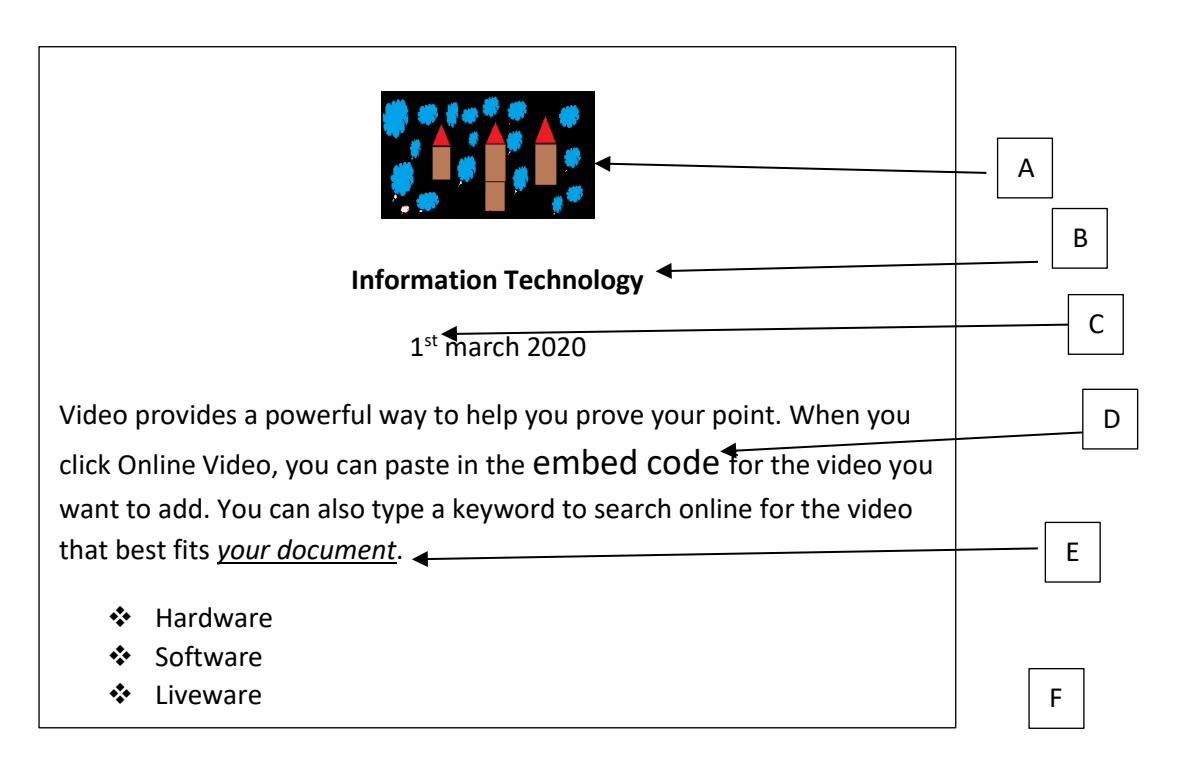

சொல்முறைவழிப்படுத்தல் மென்பொருளில் வடிவமைக்கப்பட்ட ஆவணம் மேலே காட்டப்பட்டுள்ளது. A-F வரை அடையாளம் இடப்பட்டுள்ள வடிவமைப்பக்களுக்கான கருவிகளினது இலக்கங்களினை ஏமுதுக.

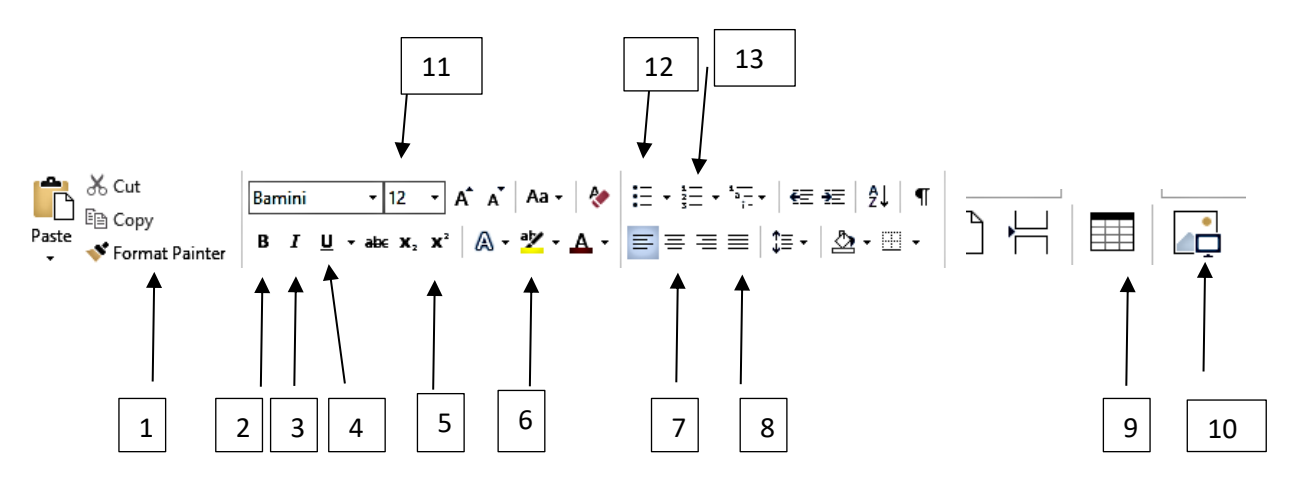